## **Instructional Continuity**

For the Faculty and Staff of Georgetown University Law Center

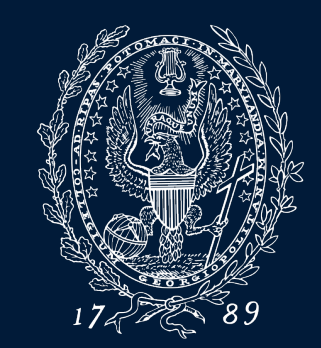

GEORGETOWN UNIVERSITY

#### **What is Instructional Continuity?**

 *[Instructional Continuity \(](https://www.law.georgetown.edu/your-life-career/campus-services/information-systems-technology/collaboration/instructional-continuity/)IC) at the Law Center addresses the challenges of continuing classes and coursework without the ability to meet face-to-face using pre-planning and available Georgetown Technology resources.* 

### **When should I employ IC?**

- *Inclement Weather [\(Georgetown Law Inclement Weather site\)](https://www.law.georgetown.edu/your-life-career/campus-services/public-safety/inclement-weather-policy/)*
- *Campus closure*
- *Absence of a student or/students due to extenuating circumstances*
- *Travel by faculty or faculty unable to attend class in person Instructional Continuity will be in effect in an official manner when communicated by Law Center administration via email and text— \*However, a faculty member may choose to use IC tools at any time on their own for the reasons listed above or others*

#### **Q: What should I do first? A: Plan**

 *Establish a mode of communication with students and administrative staff for use in case of emergency*

• *[Email \(Georgetown Gmail\)](https://apps.georgetown.edu/)*

 *All Georgetown students and faculty have assigned Georgetown Gmail Accounts* 

 • *[Canvas Learning management System](http://canvas.georgetown.edu/) (using the [Announcements](https://community.canvaslms.com/docs/DOC-10405-415250731) tool) Announcements from Canvas are automatically sent to the Georgetown email address of all individuals enrolled in the course, including administrative staff* 

#### **Q: What should I do first? A: Plan**

 *Think about how you would continue class in the event of a disruption, or allow for an alternative to standard in class instruction* 

- *Zoom [Video Conferencing](https://www.law.georgetown.edu/your-life-career/campus-services/information-systems-technology/supported-tools-and-training/instructional-and-academic-technologies/zoom-resources/)*
- *[Panopto Lecture Recording](https://www.law.georgetown.edu/your-life-career/campus-services/information-systems-technology/supported-tools-and-training/instructional-and-academic-technologies/panopto-resources/)*
- • *[Canvas Learning management](http://canvas.georgetown.edu/) System*

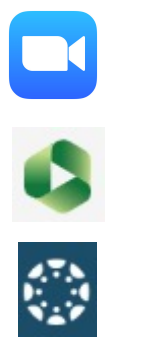

GEORGETOWN UNIVERSITY

#### **Become Familiar with IC Tools: ZOOM**

- *Zoom is a video conferencing tool that allows users to speak with others in different locations by streaming audio and video.*
- *Zoom can be used on most devices, including [mobile devices](https://support.zoom.us/hc/en-us/sections/200305413-Mobile)*
- *All Georgetown affiliated individuals with a NetID can claim their Zoom account*
- *\*When possible, it is recommended that users visit <https://georgetown.zoom.us/>well in advance*

 *of a possible IC need to download Zoom and get started* 

#### **Using Zoom For an Online Class**

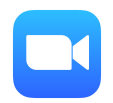

- *Faculty NEED to [sign in in to their Georgetown Zoom Accounts](https://uis.georgetown.edu/zoom/signin/) in order to be recognized as session hosts. You cannot start the meeting without doing this first*
- *All attendees will use the [Join Online Class link](https://georgetown.hosted.panopto.com/Panopto/Pages/Viewer.aspx?id=977e75ab-720d-4ec4-8953-abfa0059107d) in their Canvas course to join meetings. The Zoom sessions will record automatically. Please refrain from stopping or pausing recordings*
- *Faculty will need to use the [Waiting Room Feature](https://support.zoom.us/hc/en-us/articles/115000332726-Waiting-Room#h_f493a86f-7d08-4e3b-9d6d-9b236fe9cdcd) to allow participants in to the Zoom session*
- *Email lawhelp@georgetown.edu for information on guest speakers or...*

– *Please consult IST at 202-662-ZOOM for assistance right before or during a class*

#### **Become Familiar with IC Tools: Panopto**

 *Panopto is an asynchronous lecture-capture solution, but also a powerful video sharing tool.*

- *Georgetown Law records all regularly scheduled classes (with some exceptions)* 
	- *Recordings can be viewed in Canvas or via the [Panopto@Georgetown website](https://uis.georgetown.edu/panopto/)*
- *to attend class)*  • *Panopto can be supplemented for live in class instruction (students can view lectures if unable*
- • *Faculty (or IST) [can upload recordings in to Panopto](https://uis.georgetown.edu/panopto/faqs/#create) and they can be displayed along with regular lectures* 
	- *Zoom recordings*
	- *Recordings from mobile or other devices*

**GEORGETOWN UNIVERSITY** 

#### **Become Familiar with IC Tools: Canvas**

- *If you have never used Canvas, you still have a Canvas course site*  • *Close to 90% of faculty at Georgetown Law are currently using Canvas*
- • *IST provides full support for Canvas including support documentation and training*

#### *Keys:*

- *Think of Canvas as PART of your course, not a supplementary piece*
- *Imagine trying to run your entire class through email in the case of IC*

#### **Become Familiar with IC Tools: Canvas OD**

**IC Uses:** 

- **Send Class Announcements**
- **Collect Assignments, Quizzes and feedback online (Discussions)**
- **Grade and give feedback**
- **View important course files and links in one location**
- **View class recordings**

 **Helpful Canvas links:** 

- **[Canvas@Georgetown](http://canvas.georgetown.edu/)** 
	- **Log in to Canvas**
	- **Canvas FAQs**
	- **Enroll in Faculty Canvas training site**
- **[Law Center Canvas training site](https://www.law.georgetown.edu/your-life-career/campus-services/information-systems-technology/supported-tools-and-training/instructional-and-academic-technologies/canvas-resources/)**
- **24 Hour Help in Canvas (chat and hotline)**

### **How do I get IC help?**

 *Let IST know you might require IC assistance in advance (DON'T WAIT)* 

- • *Fill out the [Instructional Continuity form](https://georgetownuniversity-kmzbf.formstack.com/forms/instructional_continuity_form)* 
	- *Lets IST know you need help and a ticket is assigned for tracking*
	- *Lets IST know what you need help with*
	- *Technician will be assigned to help you*
- *longer to diagnose your needs without the form* • *In a pinch, email [lawhelp@Georgetown.edu](mailto:lawhelp@Georgetown.edu) for assistance however it may take*

GEORGETOWN UNIVERSITY

# *Please email any questions to [Lawhelp@Georgetown.edu](mailto:Lawhelp@Georgetown.edu)*